## **音域の設定をする**

低音域、中音域、高音域を調整することができます。 BASS:低音域の調整 / MIDDLE:中音域の調整 / TREBLE:高音域の調整

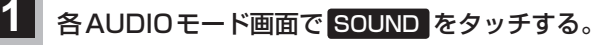

:BASS/TREBLE設定画面が表示されます。

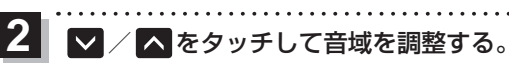

※お買い上げ時はすべての音域が±0に設定されて います。

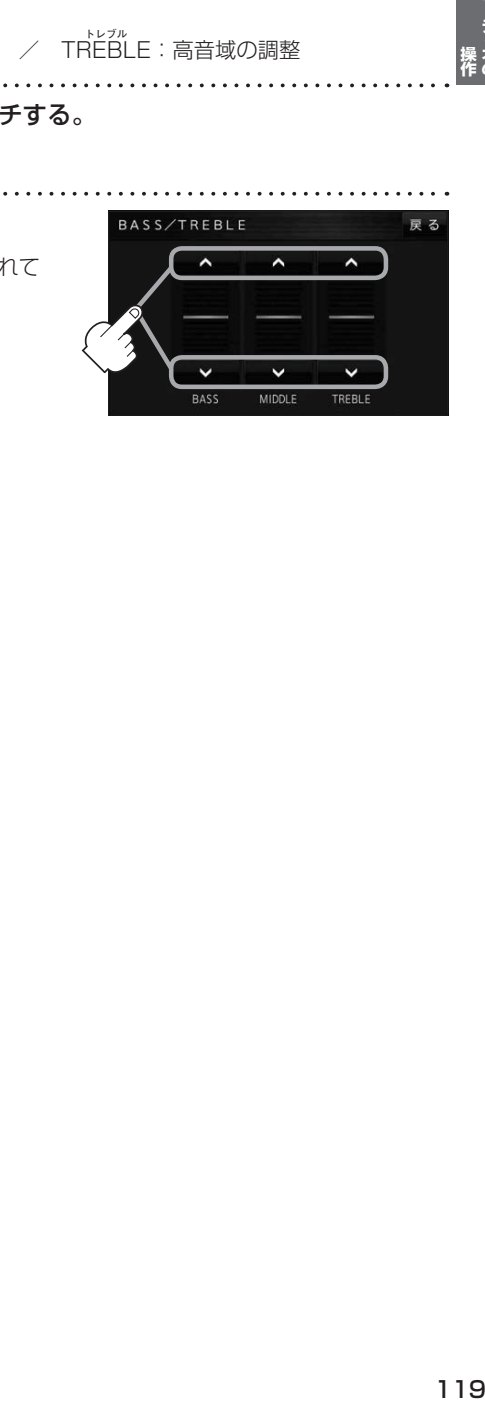

オーディオの